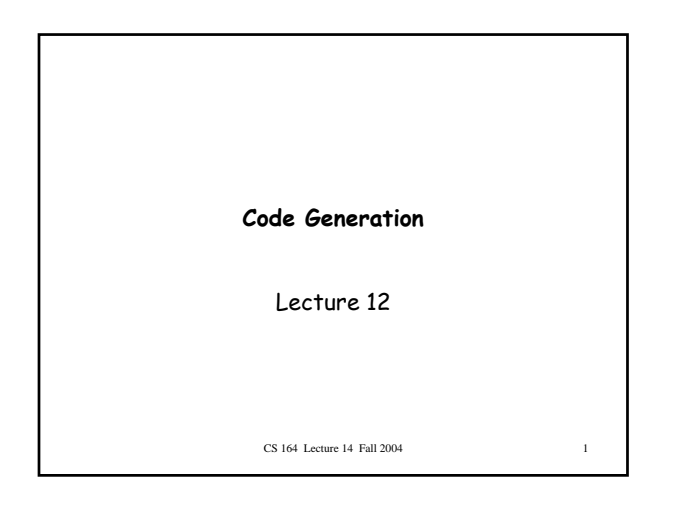

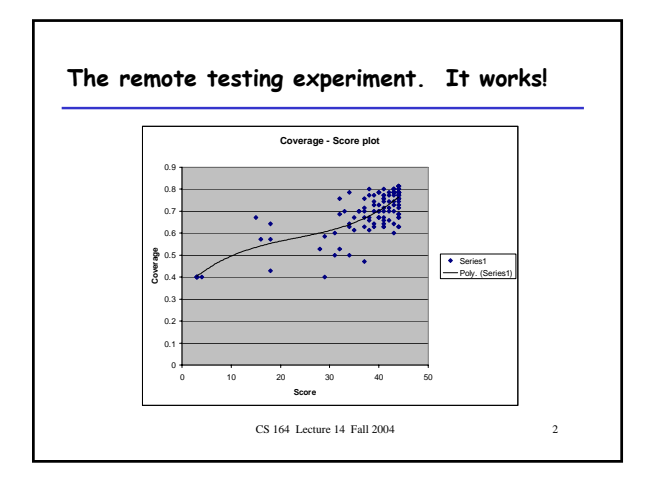

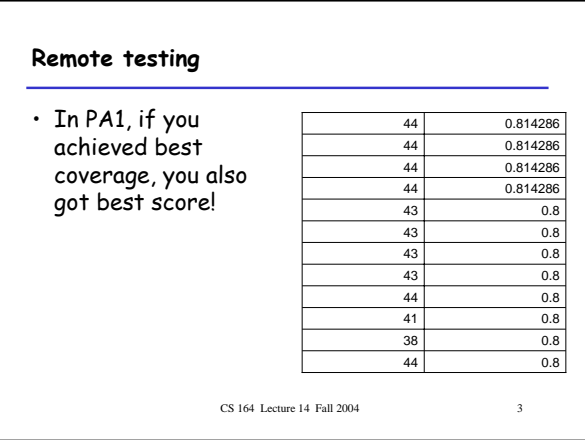

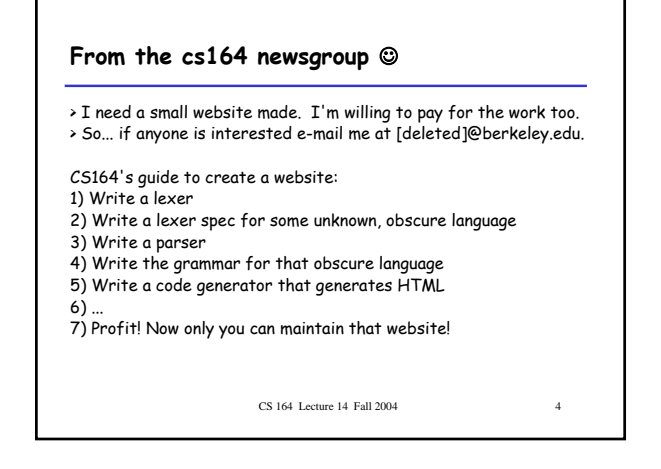

#### **The moral**

- Essentially, the recommended strategy is to – **goal:** no one can maintain your programs
	- **means:** develop an obscure language for your programs
- But if this is your goal, why a new language?
	- tons of unmaintainable Java programs written
	- some even submitted as cs164 projects ☺
	- I am sure you can succeed with just Java, too.
- A better road to profit
	- develop a language: can be obscure, even horrible, but make sure it's horibly useful, too (ex.: perl, C++, Visual Basic, latex)
	- then publish books on this language  $\odot$ 
		-

CS 164 Lecture 14 Fall 2004 5

### **Lecture Outline**

- Stack machines
- The MIPS assembly language
- The x86 assembly language
- A simple source language
- Stack-machine implementation of the simple language

#### **Stack Machines**

- A simple evaluation model
- No variables or registers
- A stack of values for intermediate results

CS 164 Lecture 14 Fall 2004

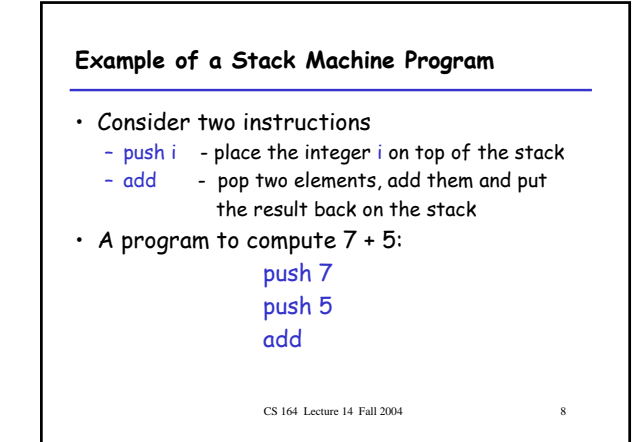

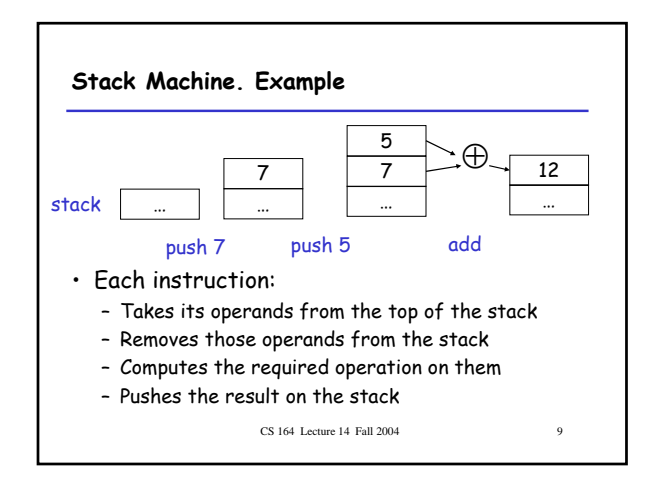

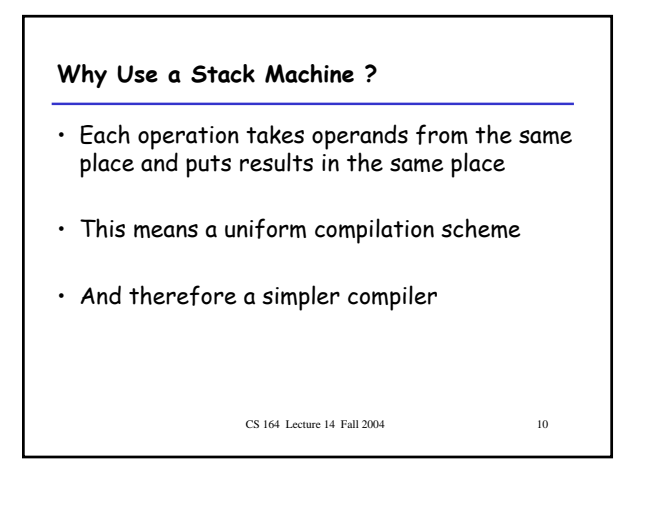

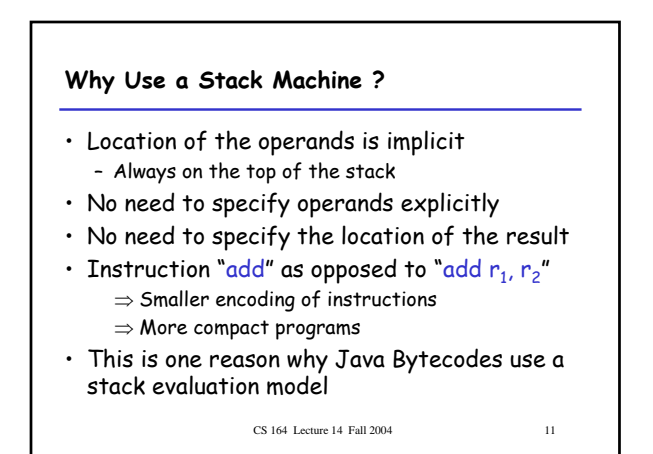

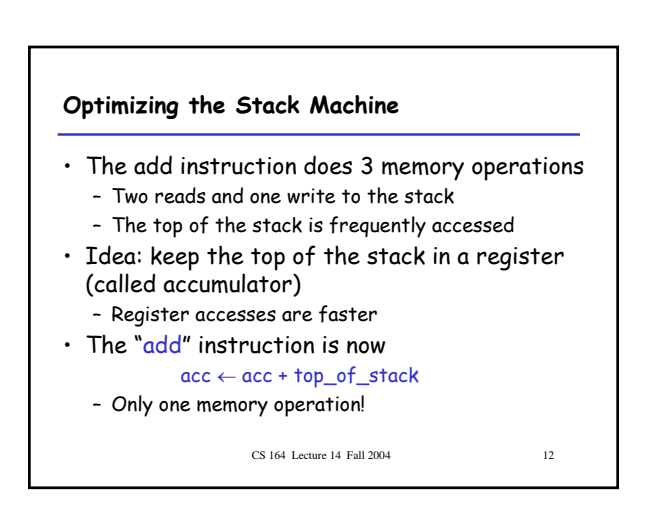

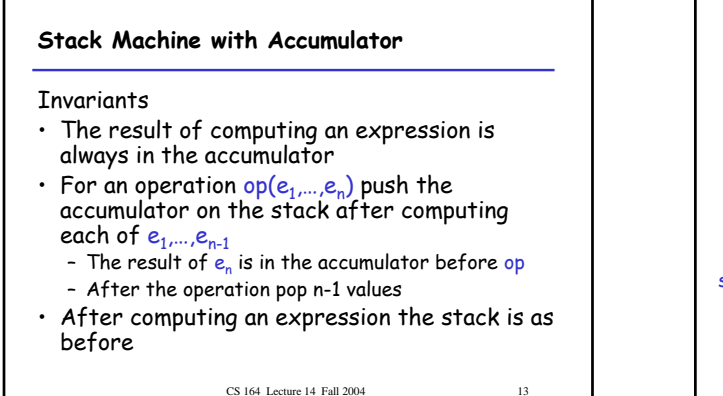

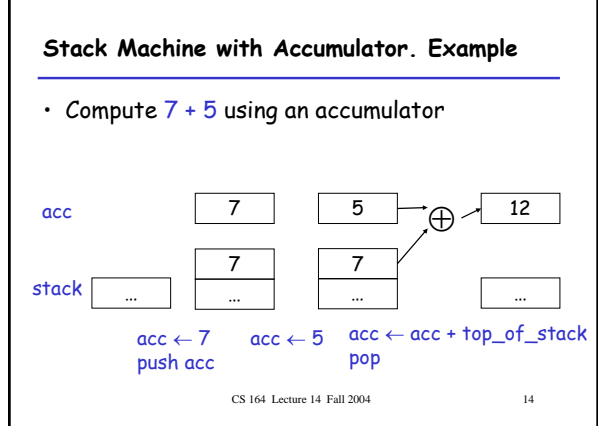

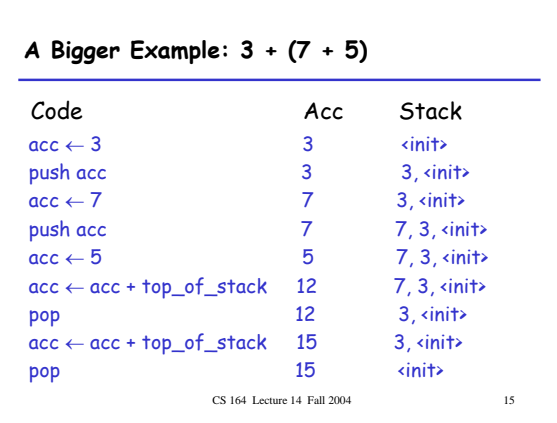

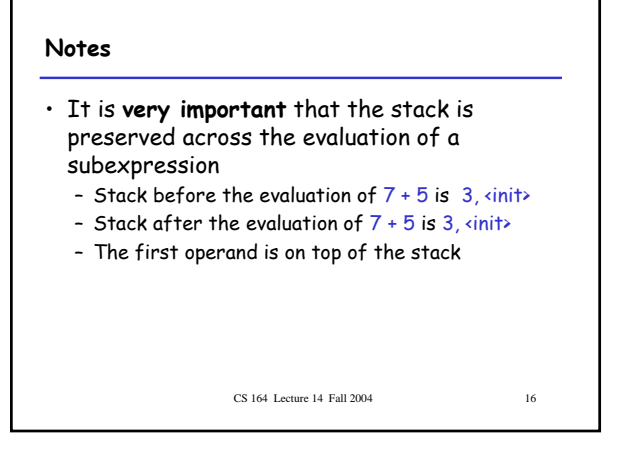

#### **From Stack Machines to MIPS**

- The compiler generates code for a stack machine with accumulator
- We want to run the resulting code on an x86 or MIPS processor (or simulator)
- We implement stack machine instructions using MIPS instructions and registers

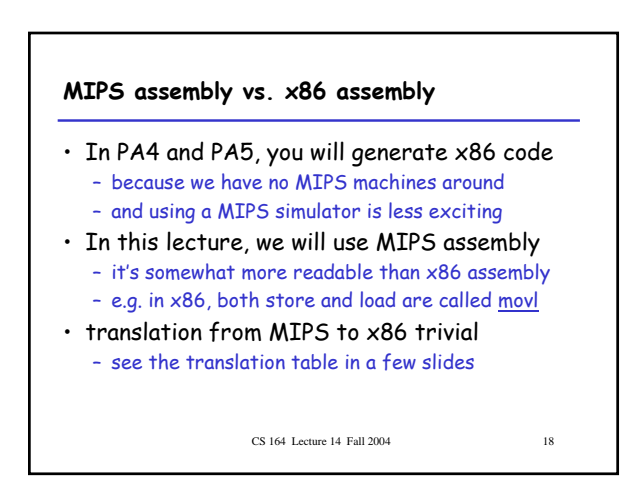

#### **Simulating a Stack Machine…**

- The accumulator is kept in MIPS register \$a0 – in x86, it's in %eax
- The stack is kept in memory
- The stack grows towards lower addresses – standard convention on both MIPS and x86
- The address of the next location on the stack is kept in MIPS register \$sp
	- The top of the stack is at address  $$sp + 4$
	- in x86, its' %esp

CS 164 Lecture 14 Fall 2004 19

#### **MIPS Assembly**

#### MIPS architecture

- Prototypical Reduced Instruction Set Computer (RISC) architecture
- Arithmetic operations use registers for operands and results
- Must use load and store instructions to use operands and results in memory
- 32 general purpose registers (32 bits each) • We will use \$sp, \$a0 and \$t1 (a temporary register)

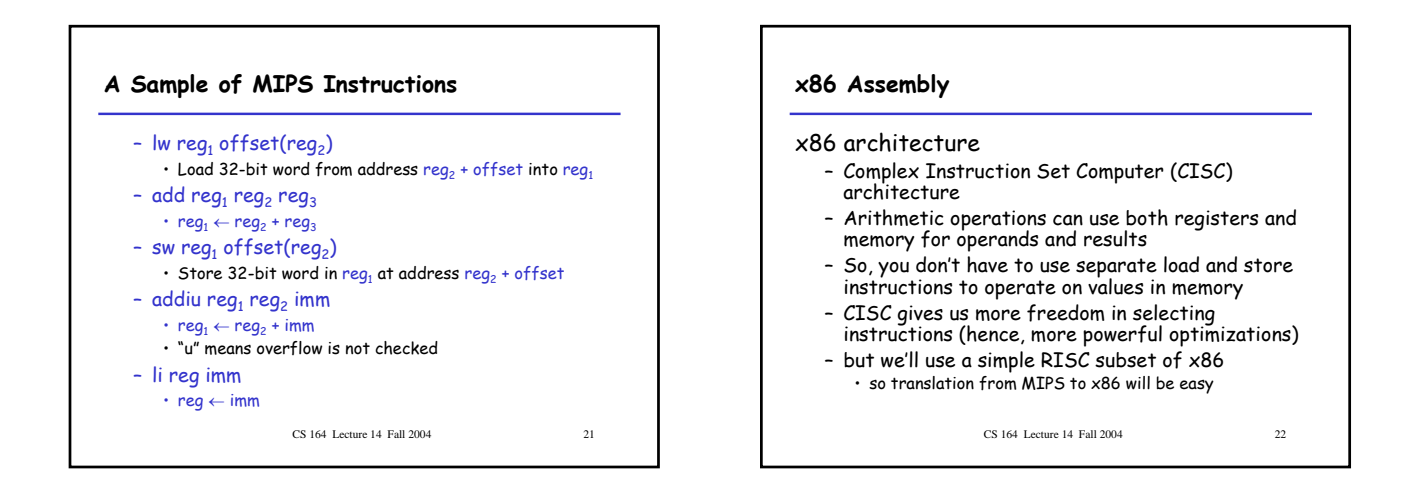

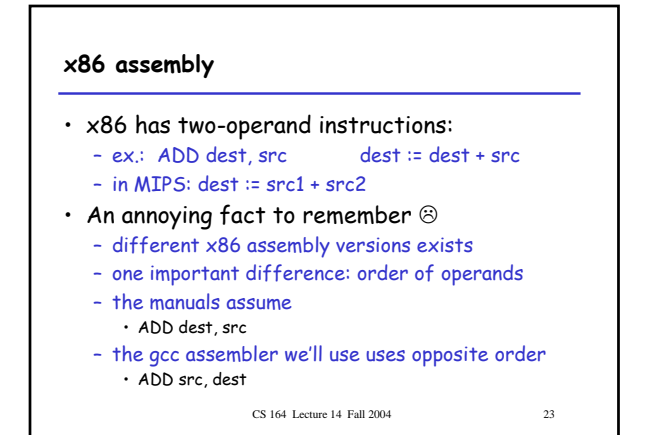

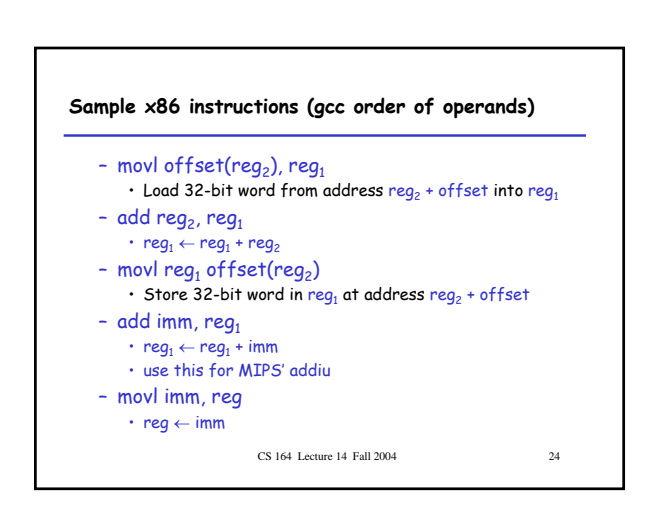

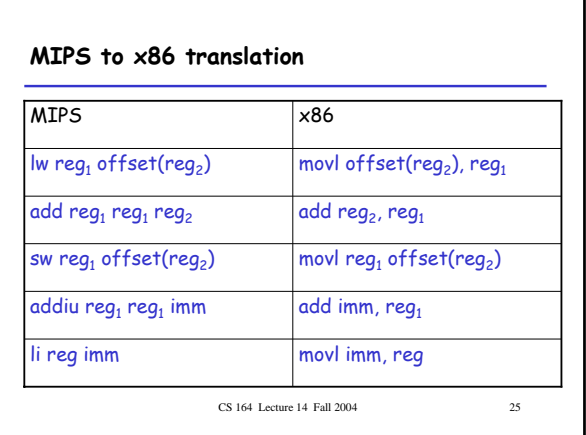

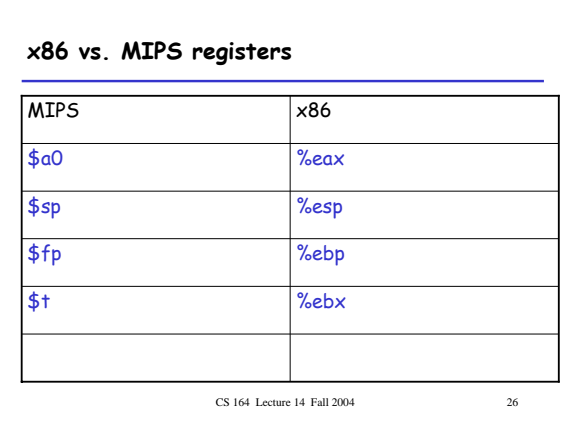

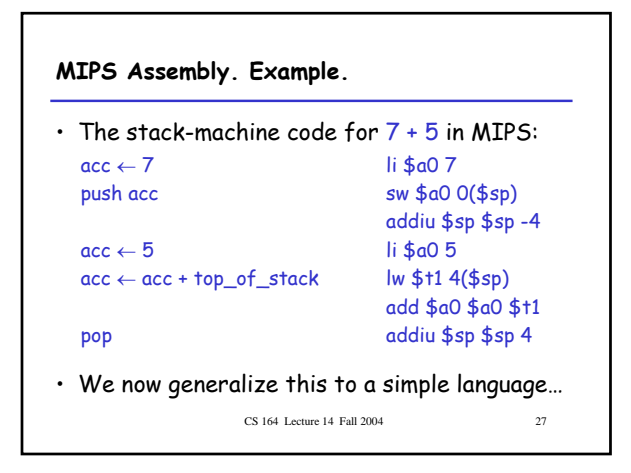

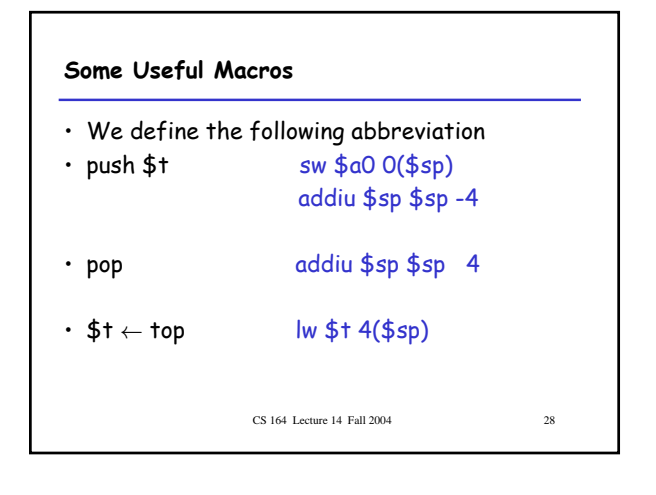

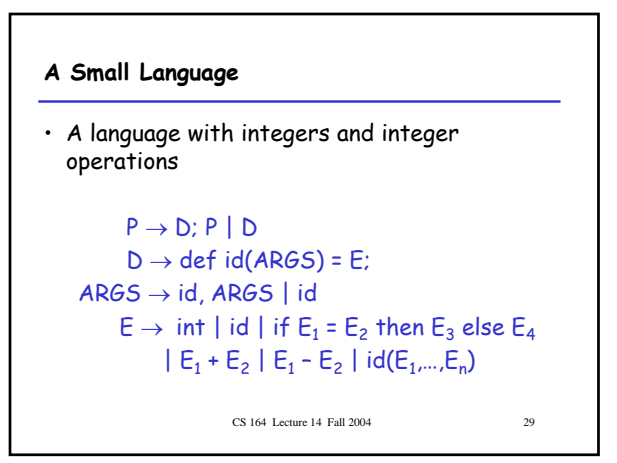

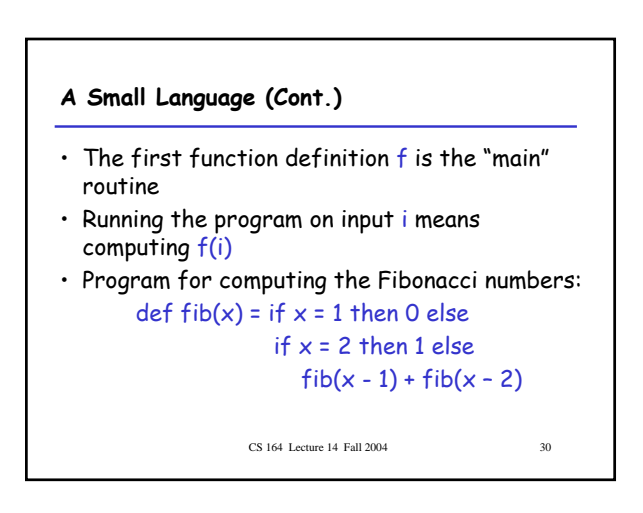

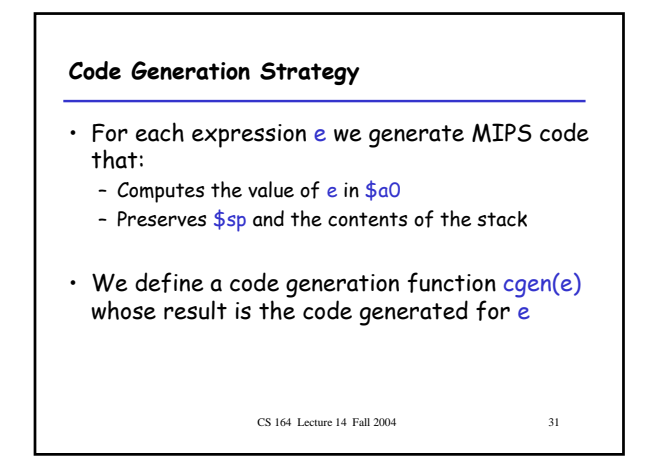

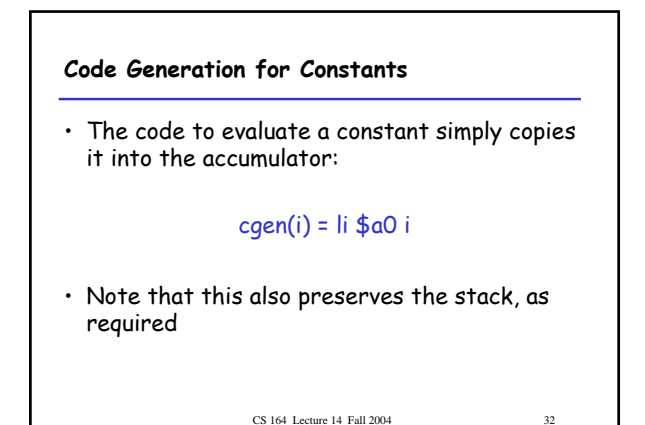

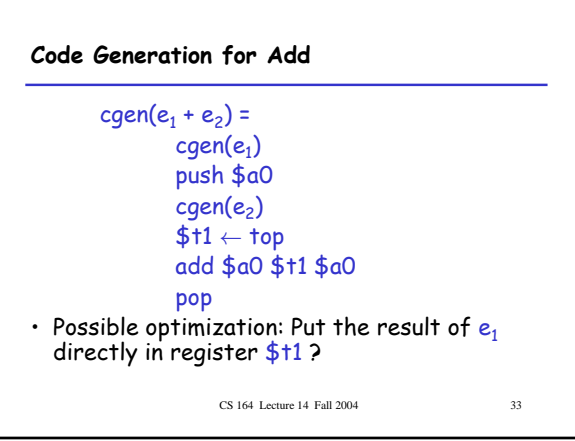

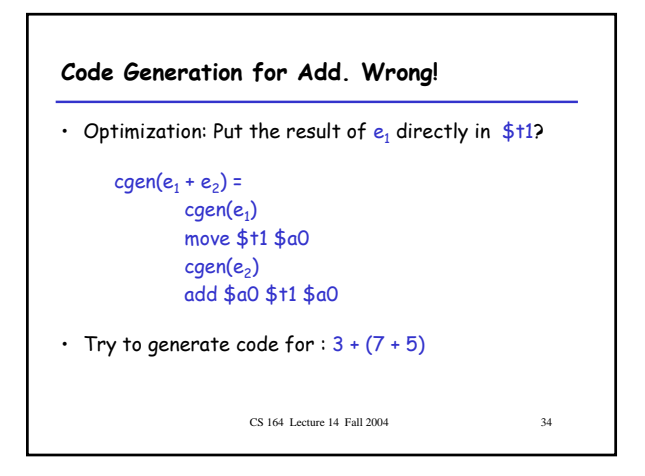

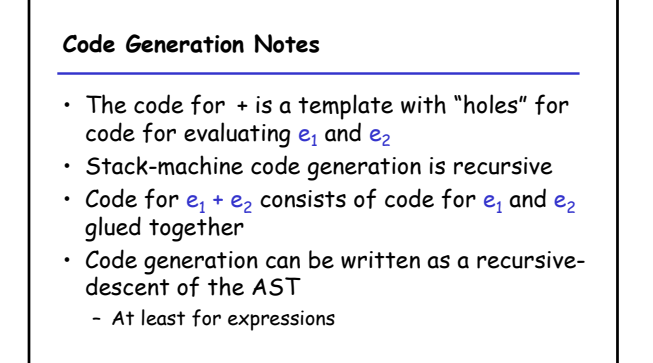

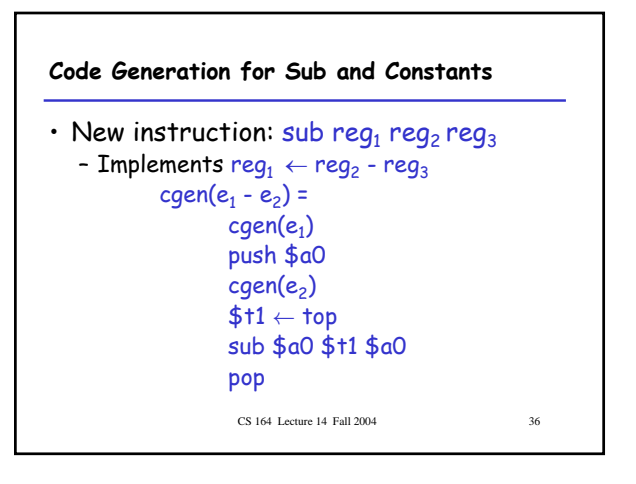

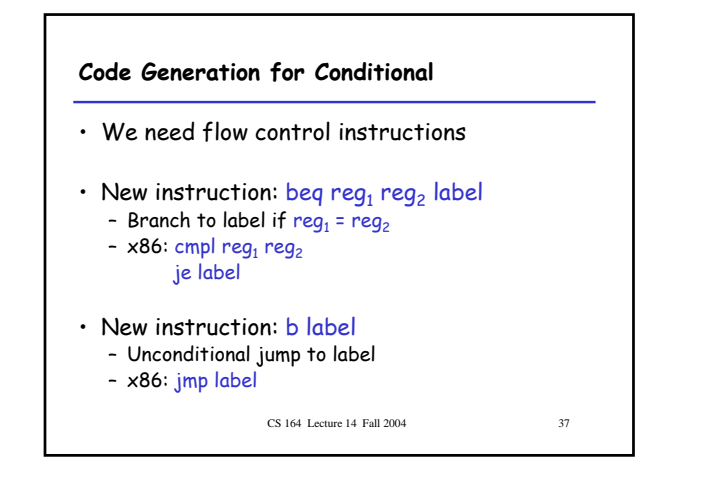

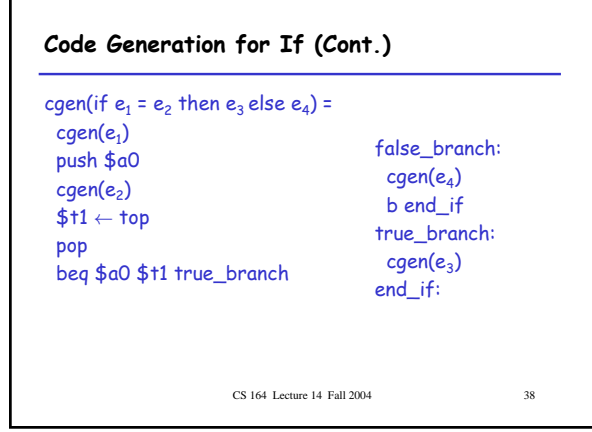

## **The Activation Record** • Code for function calls and function definitions depends on the layout of the activation record • A very simple AR suffices for this language: – The result is always in the accumulator • No need to store the result in the AR – The activation record holds actual parameters • For  $f(x_1,...,x_n)$  push  $x_1,...,x_n$  on the stack

• These are the only variables in this language

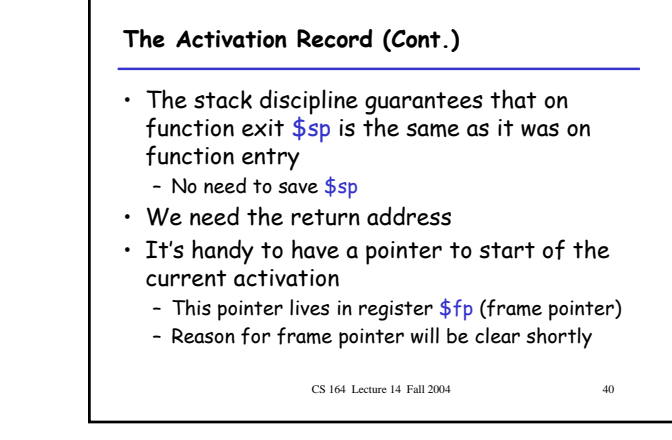

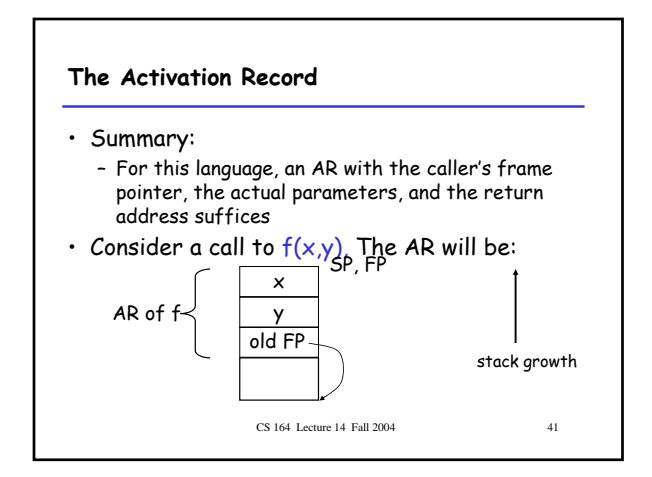

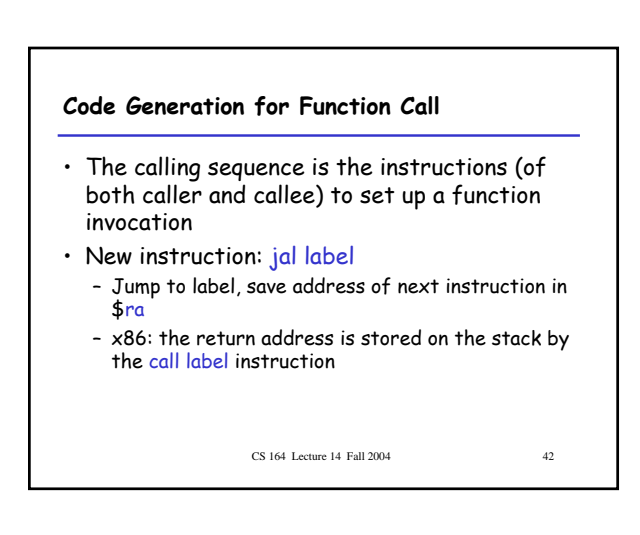

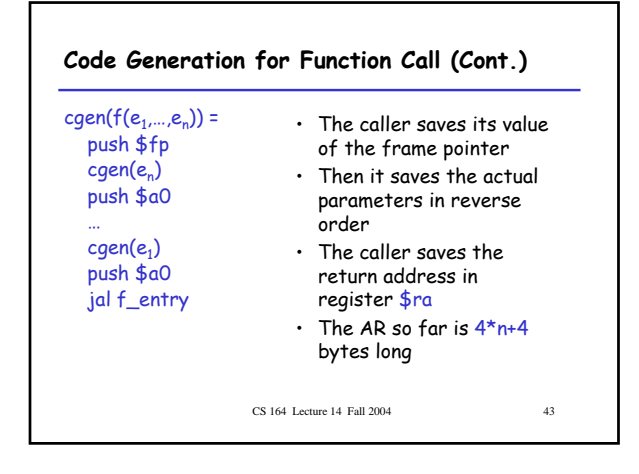

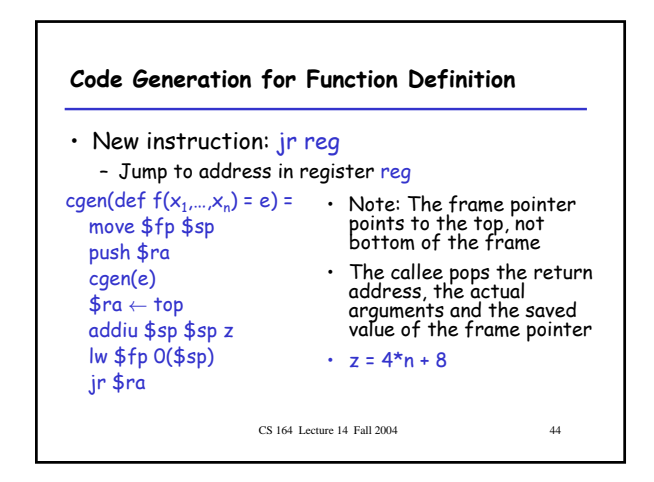

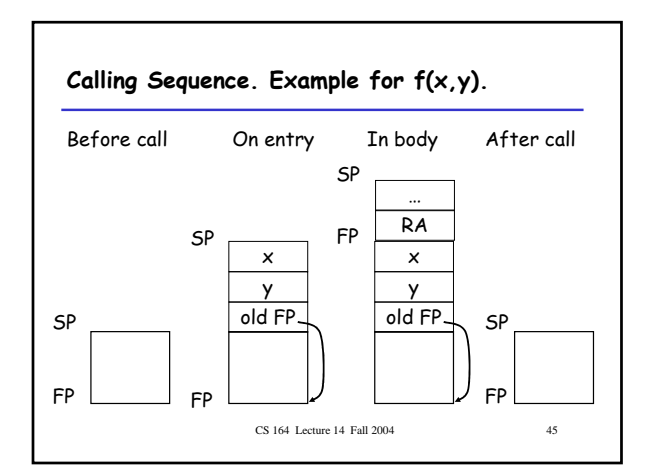

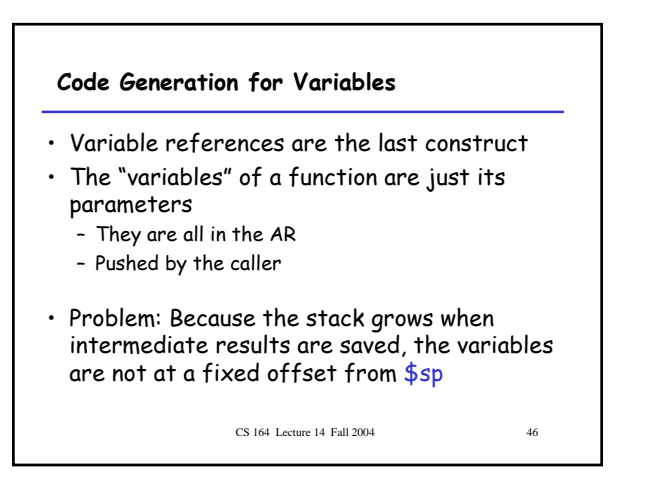

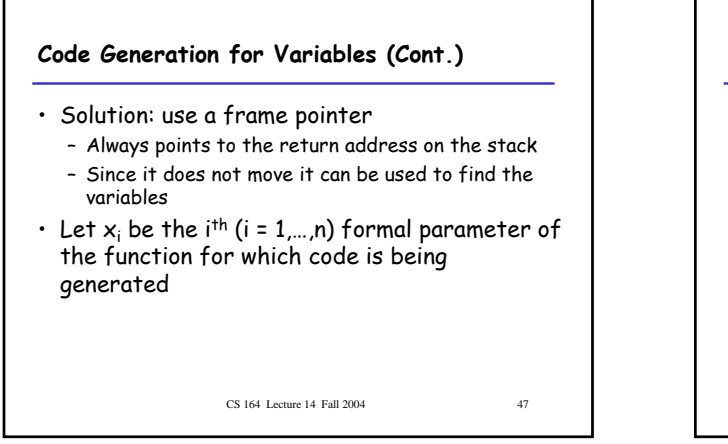

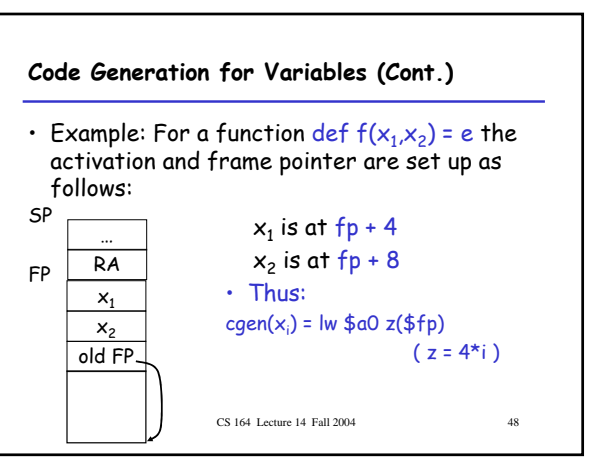

#### **Summary**

- The activation record must be designed together with the code generator
- Code generation can be done by recursive traversal of the AST
- We recommend you use a stack machine for your Decaf compiler (it's simple)

CS 164 Lecture 14 Fall 2004 49

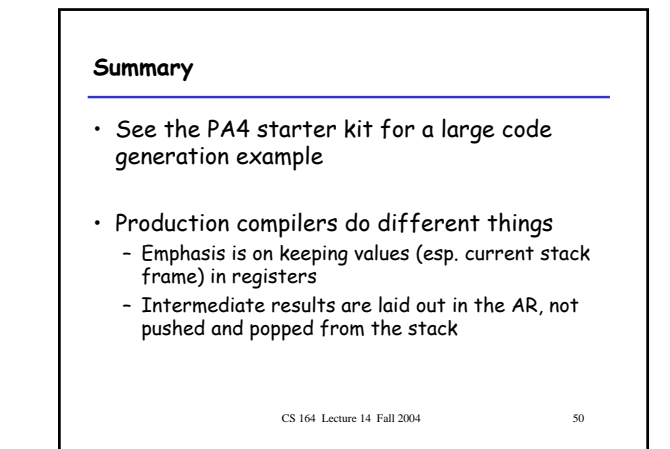

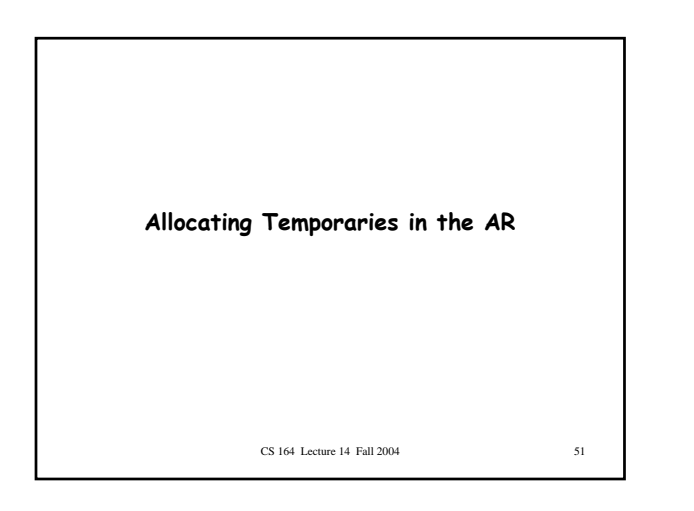

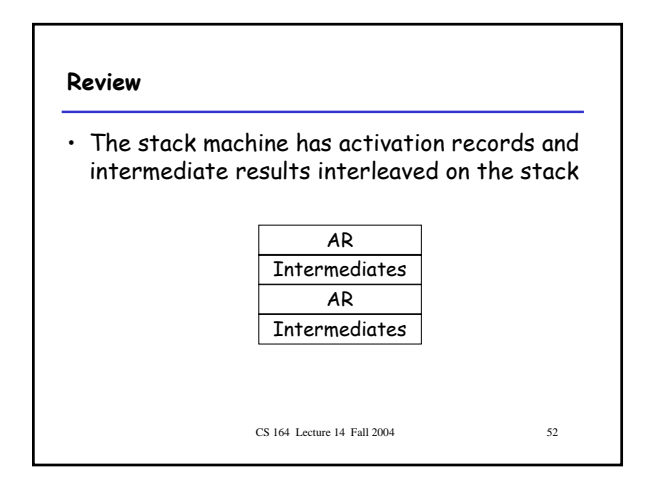

## **Review (Cont.)** • Advantage: Very simple code generation • Disadvantage: Very slow code – Storing/loading temporaries requires a store/load and \$sp adjustment

CS 164 Lecture 14 Fall 2004 53

# **A Better Way** • Idea: Keep temporaries in the AR

• The code generator must assign a location in the AR for each temporary

#### **Example**

```
def fib(x) = if x = 1 then 0 else
if x = 2 then 1 else
  fib(x - 1) + fib(x - 2)
```
- What intermediate values are placed on the stack?
- How many slots are needed in the AR to hold these values?

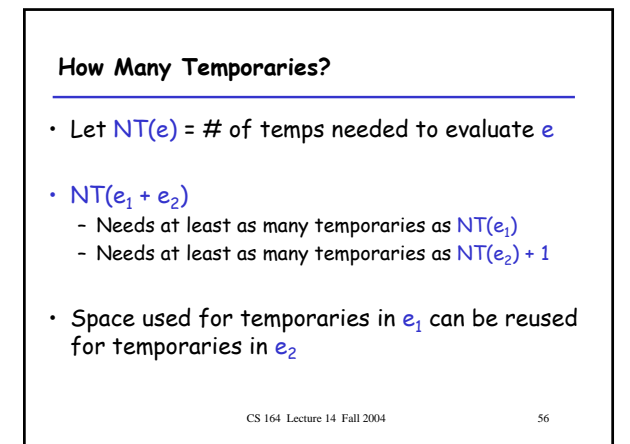

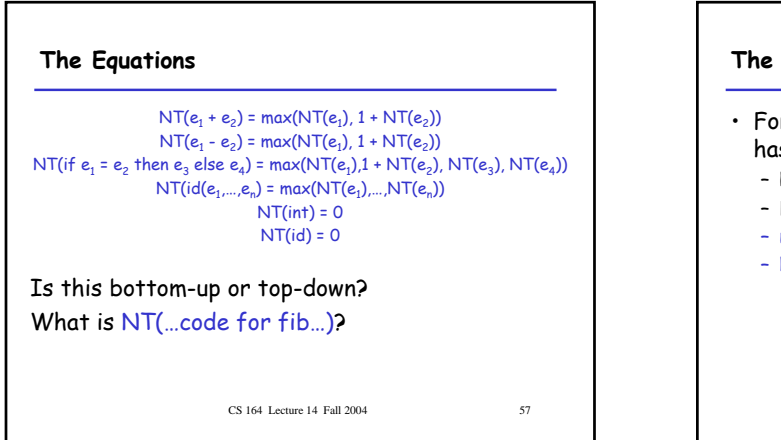

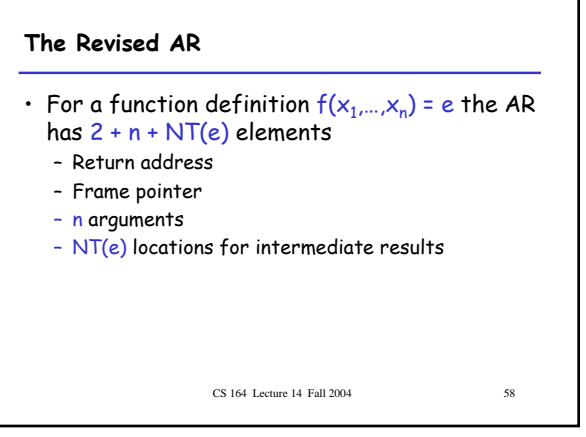

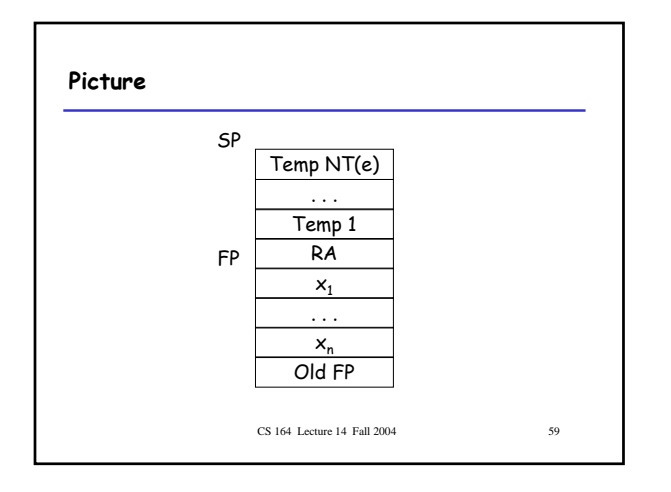

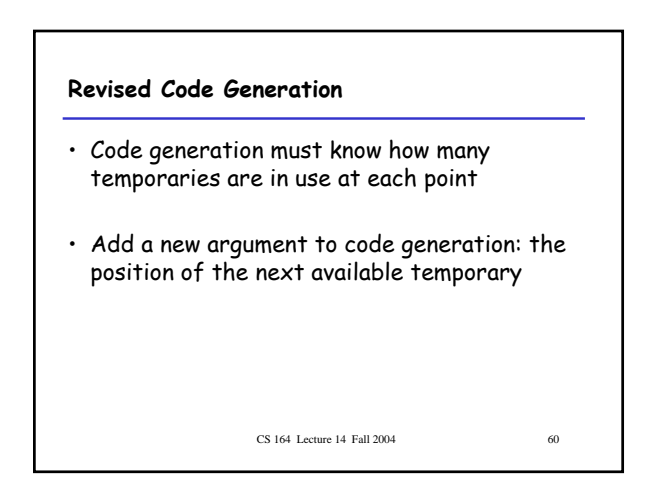

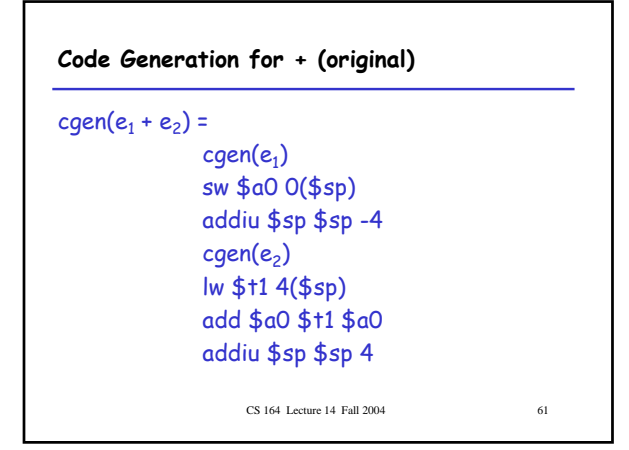

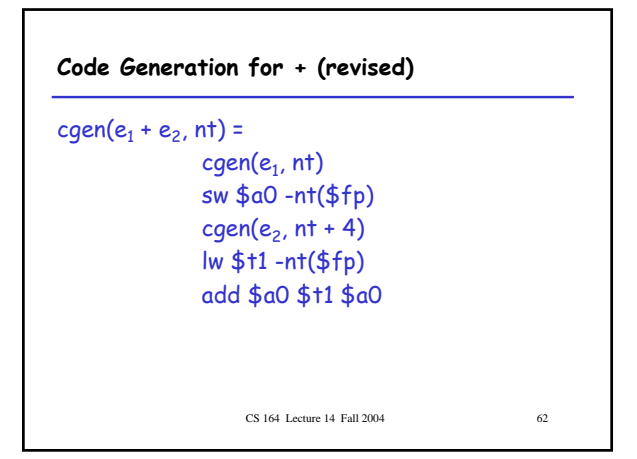

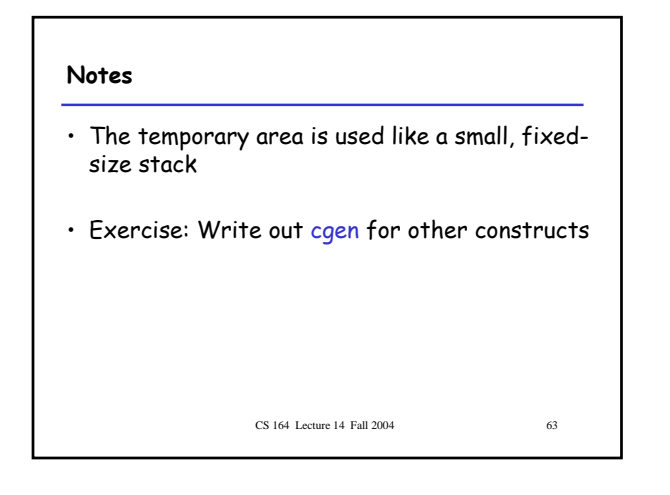

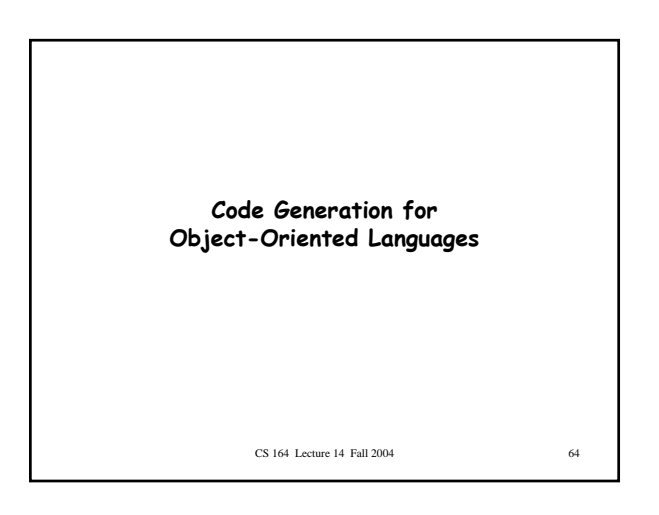

#### **Object Layout**

- OO implementation = Stuff from last lecture + More stuff
- OO Slogan: If B is a subclass of A, then an object of class B can be used wherever an object of class A is expected
- This means that code in class A works unmodified for an object of class B

CS 164 Lecture 14 Fall 2004 65

#### **Two Issues**

• How are objects represented in memory?

CS 164 Lecture 14 Fall 2004 66

• How is dynamic dispatch implemented?

 $\Box$ 

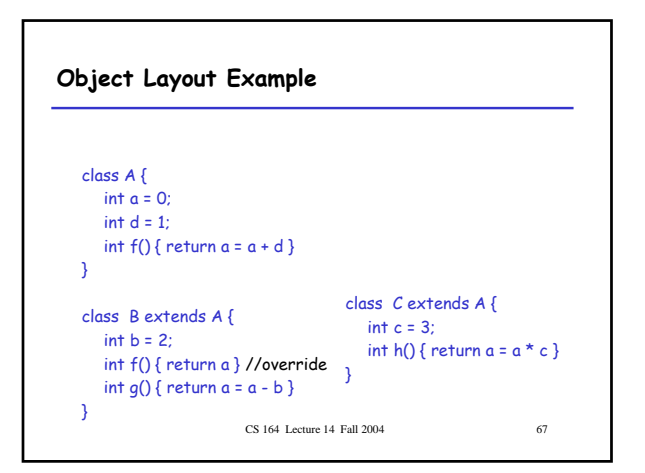

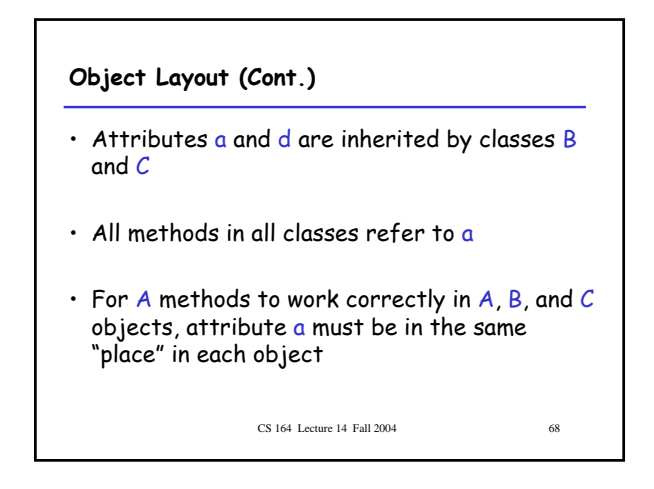

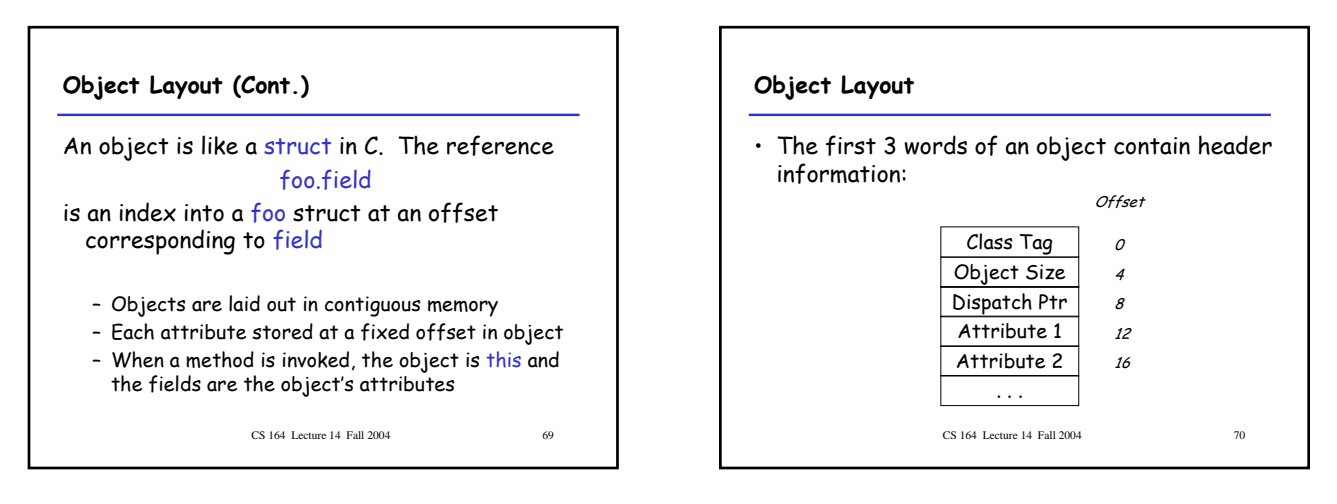

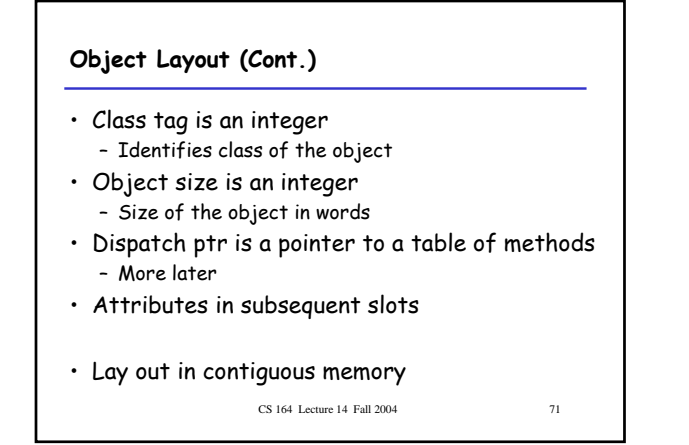

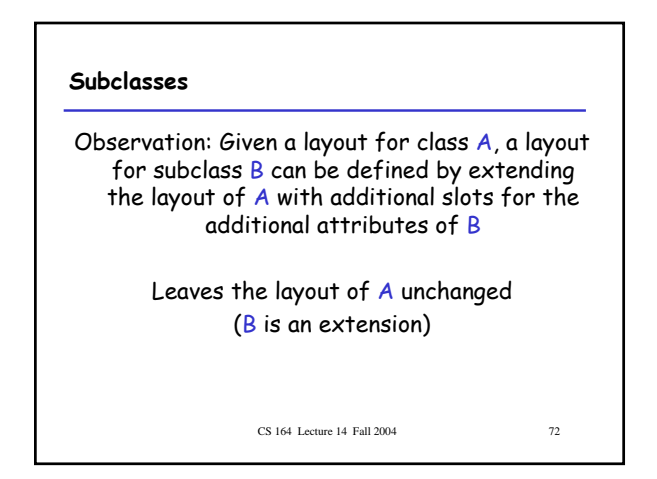

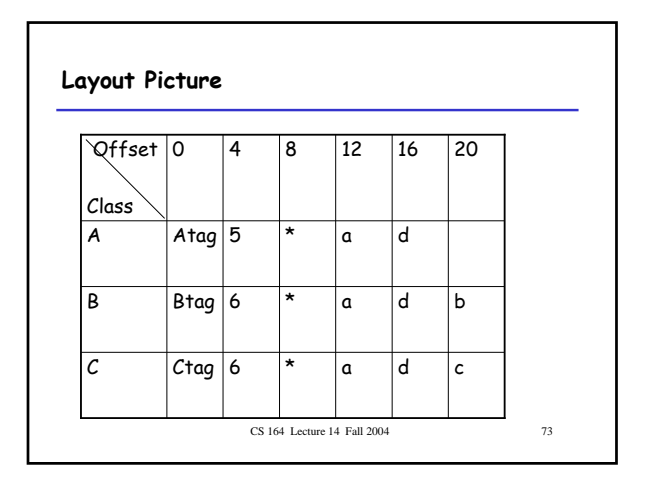

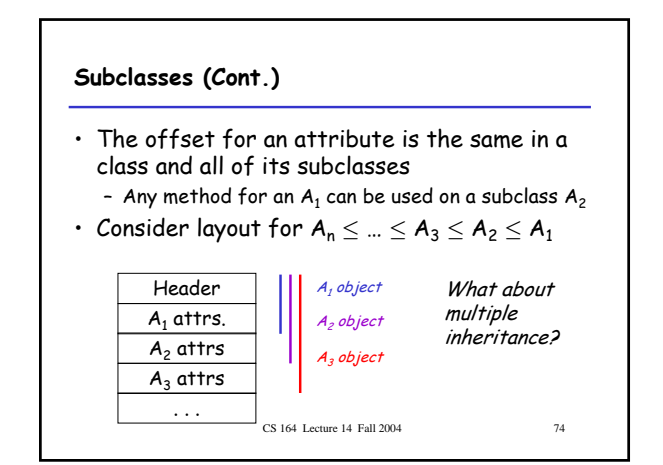

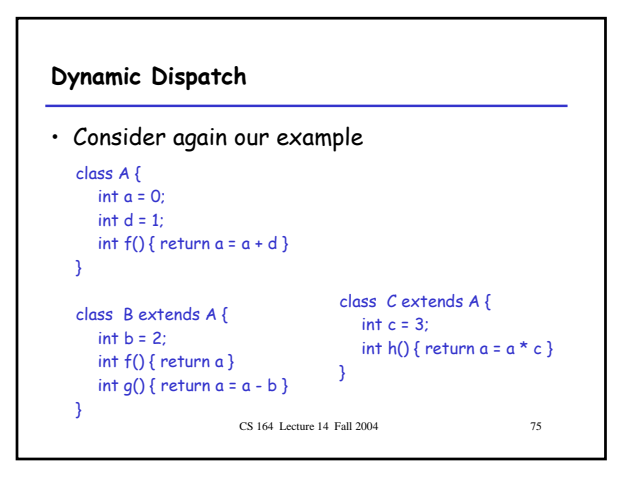

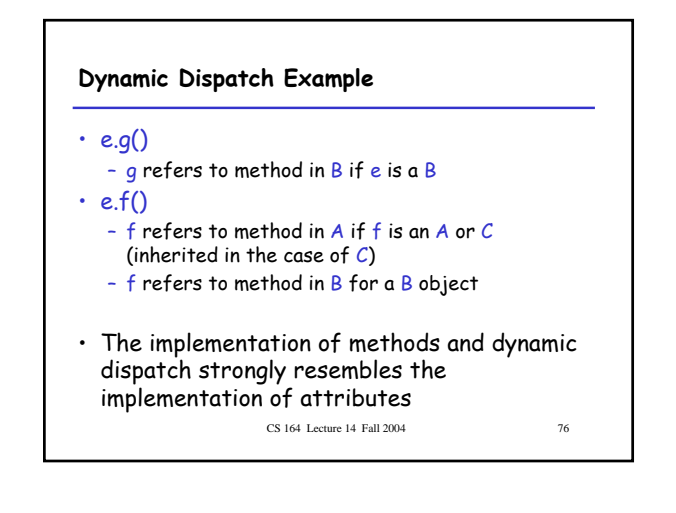

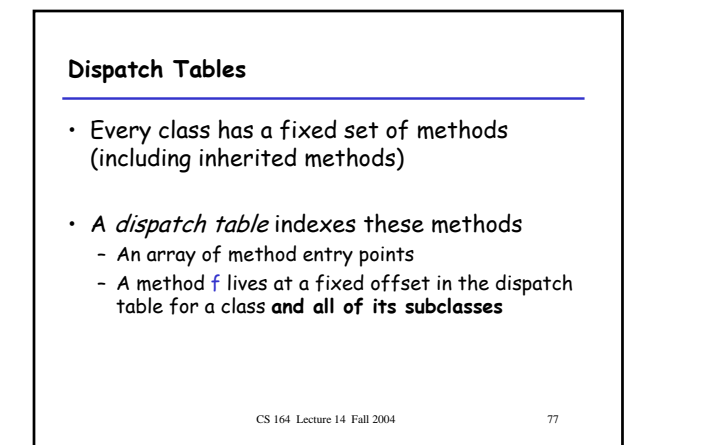

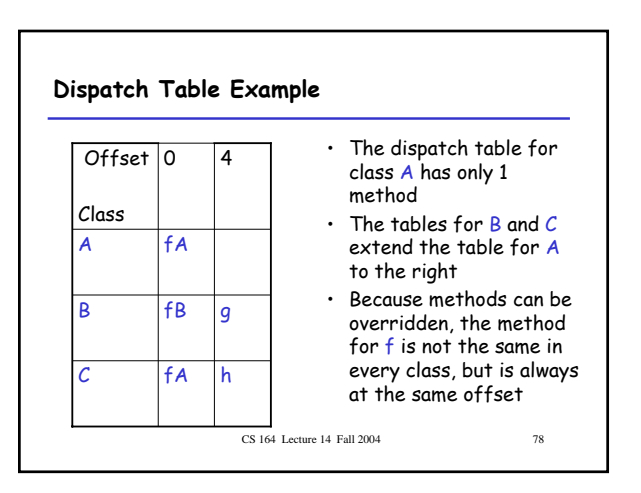

#### **Using Dispatch Tables**

- The dispatch pointer in an object of class X points to the dispatch table for class X
- Every method  $f$  of class  $X$  is assigned an offset  $O_\mathrm{f}$  in the dispatch table at compile time

CS 164 Lecture 14 Fall 2004 79

## CS 164 Lecture 14 Fall 2004 80 **Using Dispatch Tables (Cont.)** • Every method must know what object is "this" – "this" is passed as the first argument to all methods • To implement a dynamic dispatch e.f() we – Evaluate e, obtaining an object x - Find  $D$  by reading the dispatch-table field of  $x$ - Call  $D[O_f](x)$ • D is the dispatch table for x  $\cdot$  In the call, this is bound to  $\times$